# V. DOWNLOAD

### [How To Edit Host File On Mac For Adobe](https://tlniurl.com/1uhbzk)

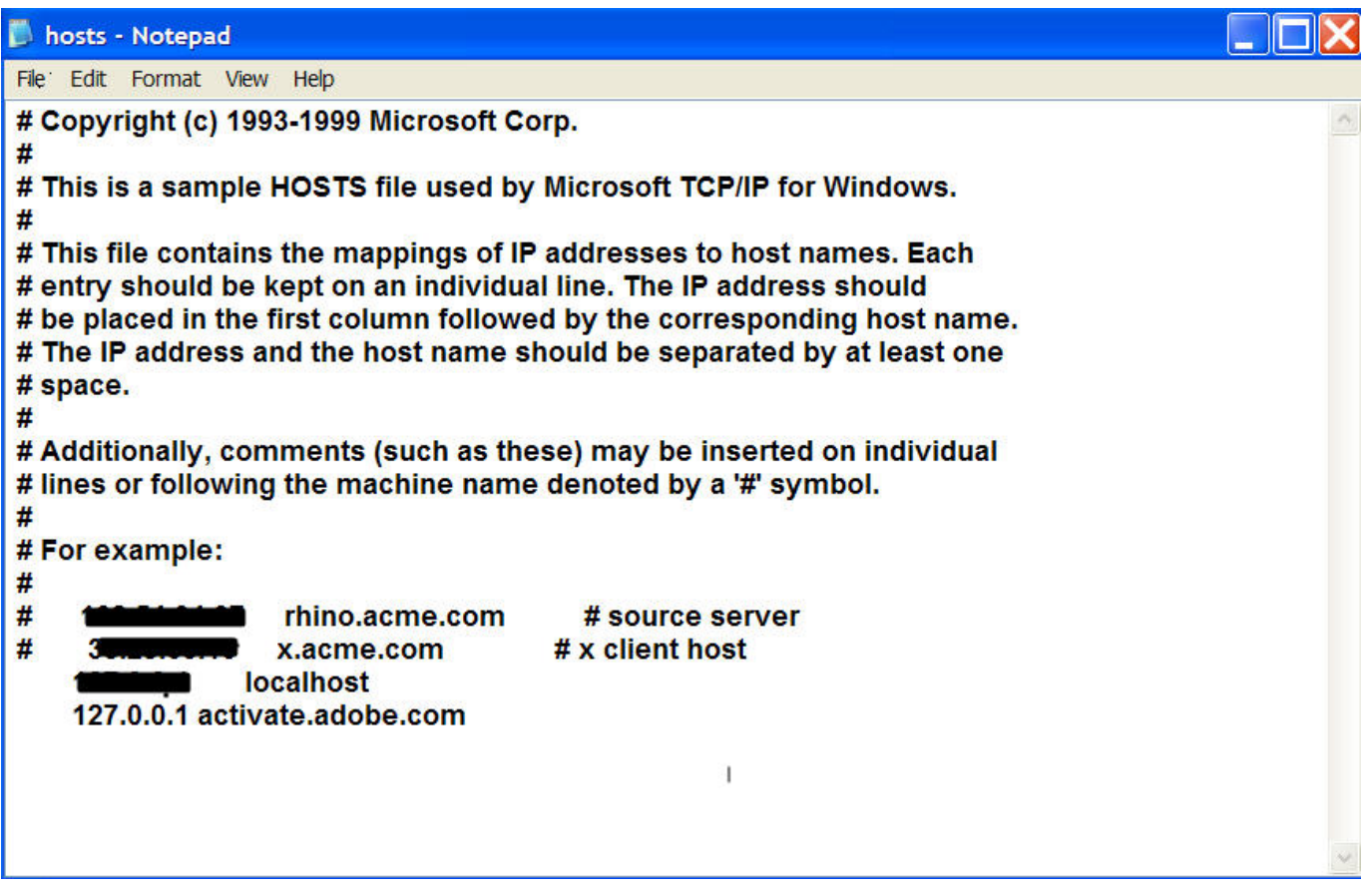

[How To Edit Host File On Mac For Adobe](https://tlniurl.com/1uhbzk)

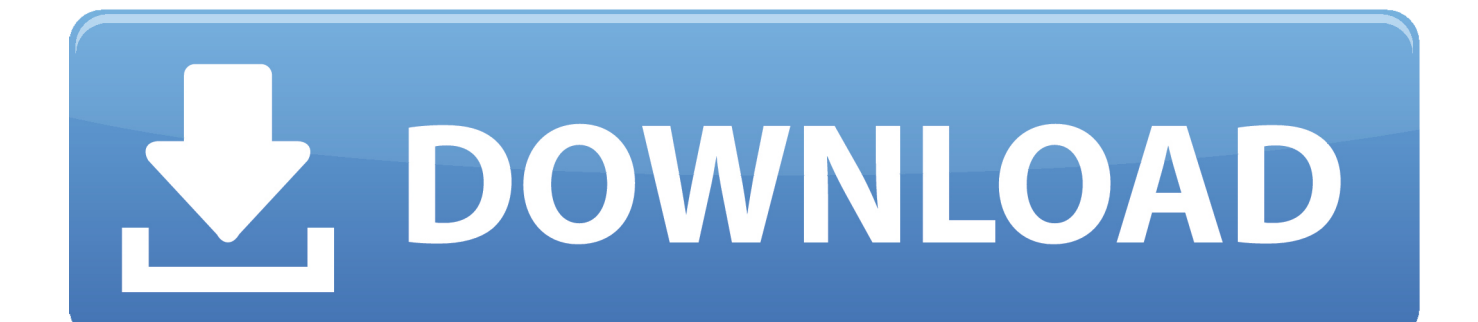

There are two main reasons one should think of adding mapping in hosts file: To directly map the domain to an IP so that the resolution time is fast.. If you have a dedicated IP, it will say "Dedicated IP" instead This is the information that you will need for your hosts file mod.

- 1. edit host file adobe
- 2. edit host file mac adobe cs6

To pirate software Many expensive software packages, primarily Adobe and Microsoft products, will 'phone home' to their corporate offices to verify that the software being used on someone's Mac is a valid and properly licensed version of the software.. The IP mapping controls the browser, how the site address entered should be handled before it goes to browser's DNS resolution.. You should have an administrator privileges in order to edit the hosts file Press "Command + Space" buttons in the keyboard to open "Spotlight Search".

# **edit host file adobe**

edit host file adobe, edit host file for adobe activation, edit host file mac adobe cs6, edit adobe host file mac [Fb2 To Epub For](https://hub.docker.com/r/spookentunzent/fb2-to-epub-for-mac-os) [Mac Os](https://hub.docker.com/r/spookentunzent/fb2-to-epub-for-mac-os)

Edit Your hosts File Now that you have the correct file open, it's time to modify your hosts file. [Used Mac Pro For Sale](https://focused-khorana-02a9f8.netlify.app/Used-Mac-Pro-For-Sale)

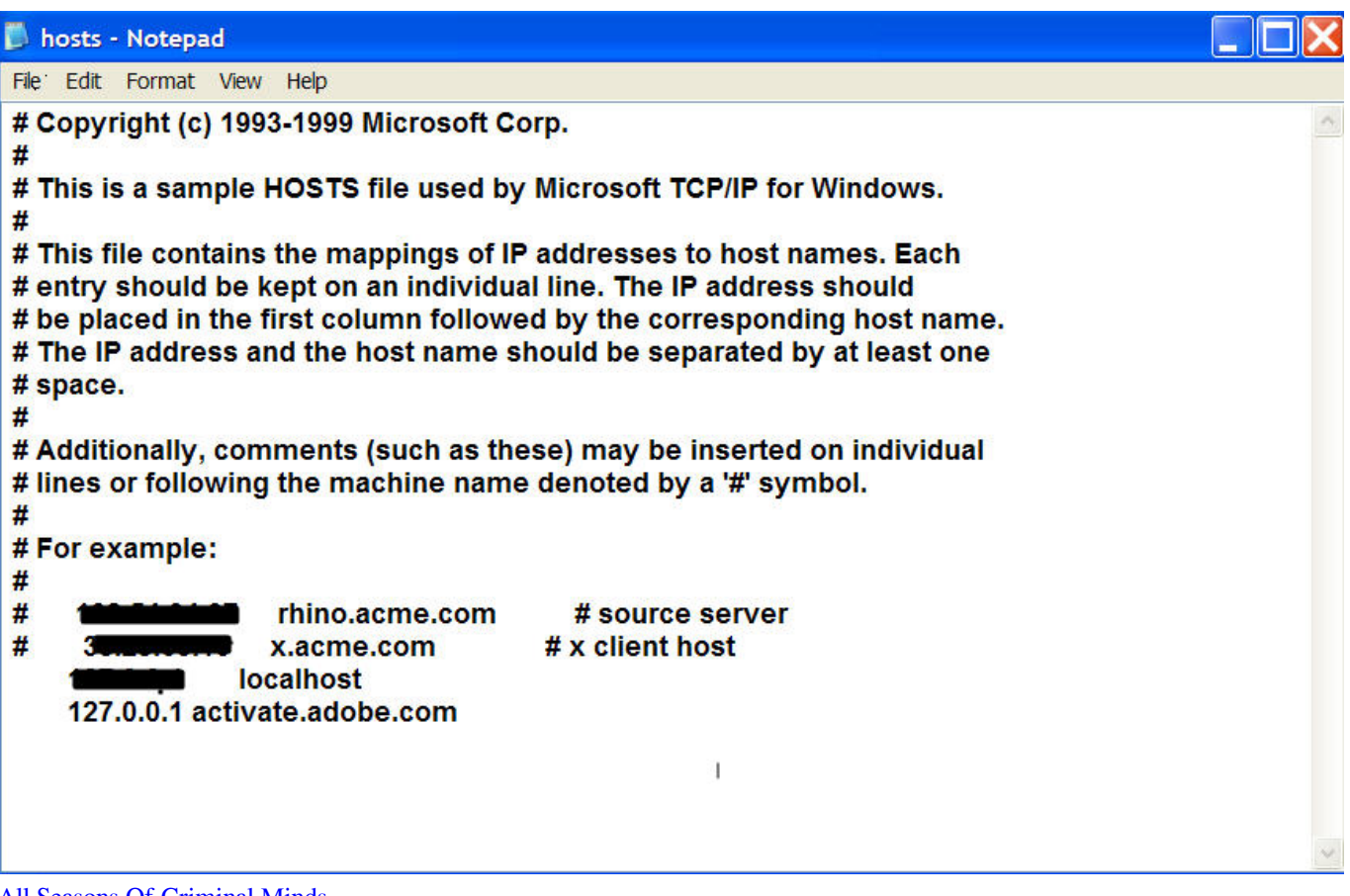

[All Seasons Of Criminal Minds](https://confident-swanson-3a180b.netlify.app/All-Seasons-Of-Criminal-Minds)

# **edit host file mac adobe cs6**

## [A Memory Of Light Pdf Download](https://alinonva.localinfo.jp/posts/15731177)

 10 2 Edit Hosts File in Mac OS XHosts file is located in the file path "/private/etc/hosts" in mac.. To block domains by defaulting it to localhost IP In this article we discuss how to edit hosts file in mac OS X with Yosemite version 10.. This is not a valid use of the /etc/hosts file It was not designed for this Scroll down to where you see "Shared IP address".. Hosts file is an important file located in your mac allows mapping IP addresses to host names. [Download audio to mp3 converter for](https://radiant-depths-64126.herokuapp.com/Download-audio-to-mp3-converter-for.pdf)

[Marvel Ultimate Alliance Game Guide](https://tragtertato.localinfo.jp/posts/15731174)

0041d406d9 [Download Loaris Trojan Remover Serial Key](https://itarinan.over-blog.com/2021/03/Download-Loaris-Trojan-Remover-Serial-Key.html)

0041d406d9

[Download Bakuman Sub Indo Lengkap](https://youthful-villani-9c8908.netlify.app/Download-Bakuman-Sub-Indo-Lengkap)